## Package 'DMRcate'

October 14, 2021

Title Methylation array and sequencing spatial analysis methods

Version 2.6.0

Date 2021-01-14

Author Tim Peters

Maintainer Tim Peters <t.peters@garvan.org.au>

#### **Description**

De novo identification and extraction of differentially methylated regions (DMRs) from the human genome using Whole Genome Bisulfite Sequencing (WGBS) and Illumina Infinium Array (450K and EPIC) data. Provides functionality for filtering probes possibly confounded by SNPs and cross-hybridisation. Includes GRanges generation and plotting functions.

**Depends**  $R$  ( $>= 3.6.0$ ), minfi, SummarizedExperiment

Imports ExperimentHub, bsseq, GenomeInfoDb, limma, edgeR, DSS, missMethyl, GenomicRanges, methods, graphics, plyr, Gviz, IRanges, stats, utils, S4Vectors

biocViews DifferentialMethylation, GeneExpression, Microarray, MethylationArray, Genetics, DifferentialExpression, GenomeAnnotation, DNAMethylation, OneChannel, TwoChannel, MultipleComparison, QualityControl, TimeCourse, Sequencing, WholeGenome, Epigenetics, Coverage, Preprocessing, DataImport

Suggests knitr, RUnit, BiocGenerics, IlluminaHumanMethylation450kanno.ilmn12.hg19, IlluminaHumanMethylationEPICanno.ilm10b4.hg19

License file LICENSE

VignetteBuilder knitr

git\_url https://git.bioconductor.org/packages/DMRcate

git\_branch RELEASE\_3\_13

git\_last\_commit d7de4ca

git\_last\_commit\_date 2021-05-19

Date/Publication 2021-10-14

### <span id="page-1-0"></span>R topics documented:

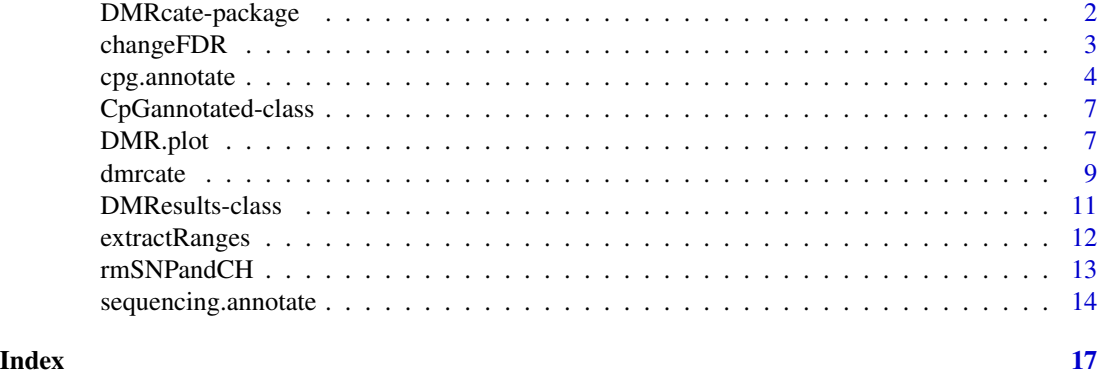

DMRcate-package *DMR calling from bisulfite sequencing and Illumina array data*

#### Description

*De novo* identification and extraction of differentially methylated regions (DMRs) in the human genome using Illumin array and bisulfite sequencing data. DMRcate extracts and annotates differentially methylated regions (DMRs) using a kernel-smoothed estimate. Functions are provided for filtering probes possibly confounded by SNPs and cross-hybridisation. Includes GRanges generation and plotting functions.

#### Author(s)

Tim J. Peters <t.peters@garvan.org.au>

#### References

Peters T.J., Buckley M.J., Statham, A., Pidsley R., Samaras K., Lord R.V., Clark S.J. and Molloy P.L. *De novo* identification of differentially methylated regions in the human genome. *Epigenetics & Chromatin* 2015, 8:6, doi:10.1186/1756-8935-8-6

```
library(ExperimentHub)
library(limma)
eh <- ExperimentHub()
FlowSorted.Blood.EPIC <- eh[["EH1136"]]
tcell <- FlowSorted.Blood.EPIC[,colData(FlowSorted.Blood.EPIC)$CD4T==100 |
                                colData(FlowSorted.Blood.EPIC)$CD8T==100]
detP <- detectionP(tcell)
remove \leq apply(detP, 1, function (x) any(x > 0.01))
tcell <- tcell[!remove,]
tcell <- preprocessFunnorm(tcell)
#Subset to chr2 only
```
#### <span id="page-2-0"></span>changeFDR 3

```
tcell <- tcell[seqnames(tcell) == "chr2",]
tcellms <- getM(tcell)
tcellms.noSNPs <- rmSNPandCH(tcellms, dist=2, mafcut=0.05)
tcell$Replicate[tcell$Replicate==""] <- tcell$Sample_Name[tcell$Replicate==""]
tcellms.noSNPs <- avearrays(tcellms.noSNPs, tcell$Replicate)
tcell <- tcell[,!duplicated(tcell$Replicate)]
tcell <- tcell[rownames(tcellms.noSNPs),]
colnames(tcellms.noSNPs) <- colnames(tcell)
assays(tcell)[["M"]] <- tcellms.noSNPs
assays(tcell)[["Beta"]] <- ilogit2(tcellms.noSNPs)
type <- factor(tcell$CellType)
design <- model.matrix(~type)
myannotation <- cpg.annotate("array", tcell, arraytype = "EPIC",
                             analysis.type="differential", design=design, coef=2)
dmrcoutput <- dmrcate(myannotation, lambda=1000, C=2)
results.ranges <- extractRanges(dmrcoutput, genome = "hg19")
groups <- c(CD8T="magenta", CD4T="forestgreen")
cols <- groups[as.character(type)]
DMR.plot(ranges=results.ranges, dmr=1, CpGs=getBeta(tcell), what="Beta",
         arraytype = "EPIC", phen.col=cols, genome="hg19")
```
<span id="page-2-1"></span>changeFDR *Change the individual CpG FDR thresholding for a CpGannotated object.*

#### **Description**

Takes a [CpGannotated-class](#page-6-1) object and a specified FDR > 0 and < 1, and re-indexes the object in order to call DMRs at the specified rate.

#### Usage

```
changeFDR(annot, FDR)
```
#### Arguments

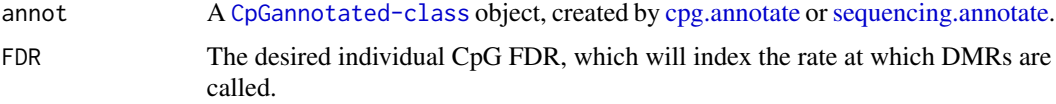

#### Details

The number of CpG sites called as significant by this function will set the post-smoothing threshold for DMR constituents in [dmrcate](#page-8-1).

#### Value

A re-indexed [CpGannotated-class](#page-6-1) object.

#### Author(s)

Tim Peters <t.peters@garvan.org.au>

#### Examples

```
library(ExperimentHub)
eh <- ExperimentHub()
bis_1072 <- eh[["EH1072"]]
pData(bis_1072) <- data.frame(replicate=gsub(".*-", "", colnames(bis_1072)),
                              tissue=substr(colnames(bis_1072), 1,
                                            nchar(colnames(bis_1072))-3),
                              row.names=colnames(bis_1072))
colData(bis_1072)$tissue <- gsub("-", "_", colData(bis_1072)$tissue)
bis_1072 <- renameSeqlevels(bis_1072, mapSeqlevels(seqlevels(bis_1072), "UCSC"))
bis_1072 <- bis_1072[seqnames(bis_1072)=="chr19",]
bis_1072 <- bis_1072[138151:138250,]
tissue <- factor(pData(bis_1072)$tissue)
tissue <- relevel(tissue, "Liver_Treg")
design <- model.matrix(~tissue)
colnames(design) <- gsub("tissue", "", colnames(design))
colnames(design)[1] <- "Intercept"
rownames(design) <- colnames(bis_1072)
methdesign <- edgeR::modelMatrixMeth(design)
cont.mat <- limma::makeContrasts(treg_vs_tcon=Lymph_N_Treg-Lymph_N_Tcon,
                          fat_vs_ln=Fat_Treg-Lymph_N_Treg,
                          skin_vs_ln=Skin_Treg-Lymph_N_Treg,
                          fat_vs_skin=Fat_Treg-Skin_Treg,
                          levels=methdesign)
seq_annot <- sequencing.annotate(bis_1072, methdesign, all.cov = TRUE,
                                   contrasts = TRUE, cont.matrix = cont.mat,
                                   coef = "fat_vs_skin", fdr=0.05)
seq_annot <- changeFDR(seq_annot, 0.25)
```
<span id="page-3-1"></span>cpg.annotate *Annotate Illumina CpGs with their chromosome position and test statistic*

#### Description

Annotate a matrix/GenomicRatioSet representing 450K or EPIC data with probe weights and chromosomal position.

#### Usage

```
cpg.annotate(datatype = c("array", "sequencing"), object, what=c("Beta", "M"),
             arraytype=c("EPIC", "450K"), analysis.type = c("differential",
             "variability", "ANOVA", "diffVar"), design, contrasts = FALSE,
             cont.matrix = NULL, fdr = 0.05, coef, varFitcoef=NULL,
             topVarcoef=NULL, ...)
```
<span id="page-3-0"></span>

## cpg.annotate 5

#### Arguments

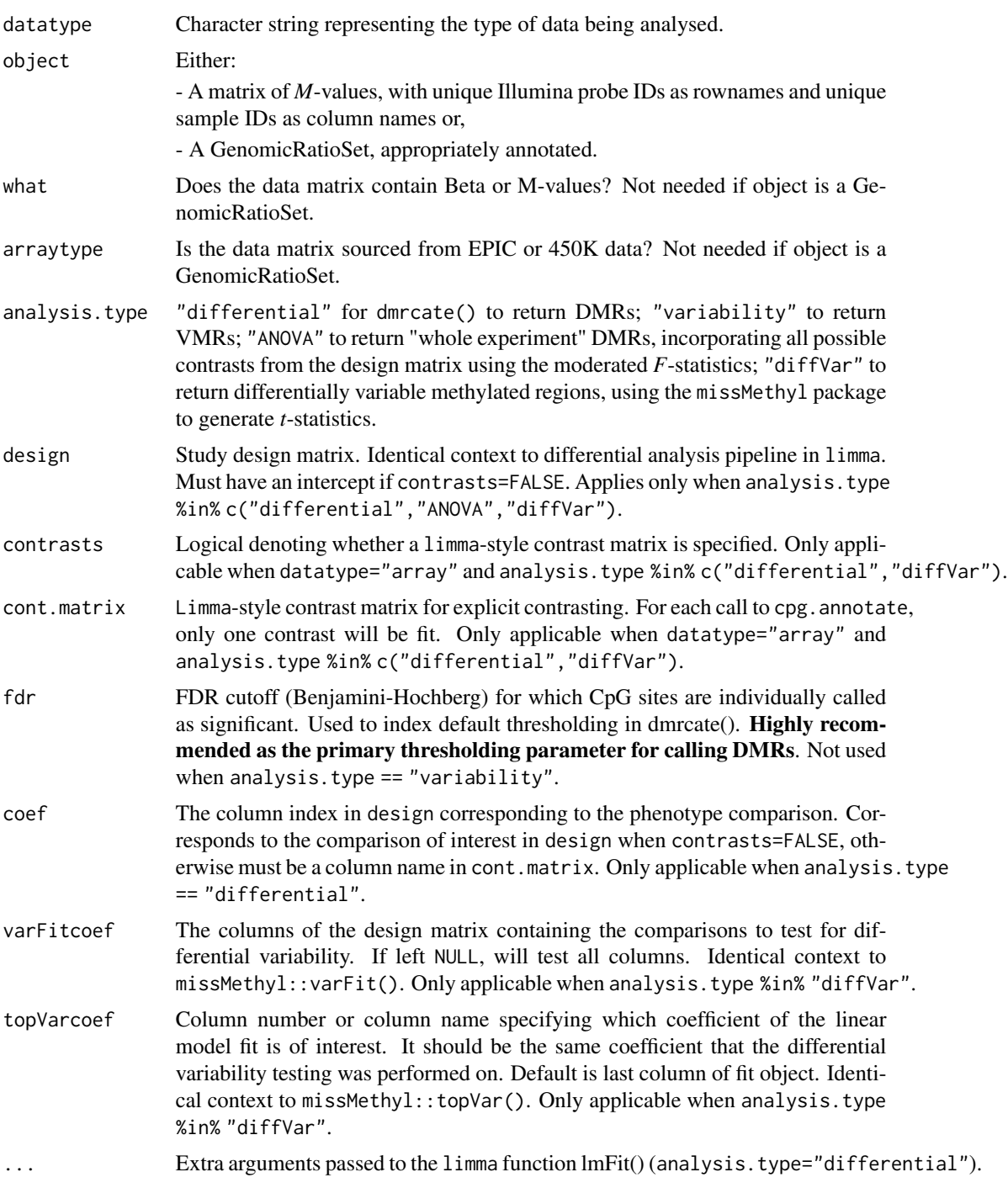

#### Value

A [CpGannotated-class](#page-6-1).

#### Author(s)

Tim J. Peters <t.peters@garvan.org.au>

#### References

Ritchie, M. E., Phipson, B., Wu, D., Hu, Y., Law, C. W., Shi, W., & Smyth, G. K. (2015). limma powers differential expression analyses for RNA-sequencing and microarray studies. *Nucleic Acids Research*, 43(7), e47.

Feng, H., Conneely, K. N., & Wu, H. (2014). A Bayesian hierarchical model to detect differentially methylated loci from single nucleotide resolution sequencing data. *Nucleic Acids Research*, 42(8), e69.

Phipson, B., & Oshlack, A. (2014). DiffVar: a new method for detecting differential variability with application to methylation in cancer and aging. *Genome Biol*, *15*(9), 465.

Peters T.J., Buckley M.J., Statham, A., Pidsley R., Samaras K., Lord R.V., Clark S.J. and Molloy P.L. *De novo* identification of differentially methylated regions in the human genome. *Epigenetics & Chromatin* 2015, 8:6, doi:10.1186/1756-8935-8-6.

```
library(ExperimentHub)
library(limma)
eh <- ExperimentHub()
FlowSorted.Blood.EPIC <- eh[["EH1136"]]
tcell <- FlowSorted.Blood.EPIC[,colData(FlowSorted.Blood.EPIC)$CD4T==100 |
                                colData(FlowSorted.Blood.EPIC)$CD8T==100]
detP <- detectionP(tcell)
remove \leq apply(detP, 1, function (x) any(x > 0.01))
tcell <- tcell[!remove,]
tcell <- preprocessFunnorm(tcell)
#Subset to chr2 only
tcell <- tcell[seqnames(tcell) == "chr2",]
tcellms <- getM(tcell)
tcellms.noSNPs <- rmSNPandCH(tcellms, dist=2, mafcut=0.05)
tcell$Replicate[tcell$Replicate==""] <- tcell$Sample_Name[tcell$Replicate==""]
tcellms.noSNPs <- avearrays(tcellms.noSNPs, tcell$Replicate)
tcell <- tcell[,!duplicated(tcell$Replicate)]
tcell <- tcell[rownames(tcellms.noSNPs),]
colnames(tcellms.noSNPs) <- colnames(tcell)
assays(tcell)[["M"]] <- tcellms.noSNPs
assays(tcell)[["Beta"]] <- ilogit2(tcellms.noSNPs)
type <- factor(tcell$CellType)
design <- model.matrix(~type)
myannotation <- cpg.annotate("array", tcell, arraytype = "EPIC",
                             analysis.type="differential", design=design, coef=2)
```
<span id="page-6-1"></span><span id="page-6-0"></span>CpGannotated-class *An object summarising individual CpG sites fitted to a given model*

#### Description

An S4 class that stores output from either cpg. annotate or sequencing. annotate.

#### Slots

ranges: A GRanges object, containing CpG-level information to be passed to [dmrcate](#page-8-1). Mcols of this object include:

- stat: Per-CpG test statistic; *t* if from limma or Wald if from DSS if using differential mode. Variance if using variability mode, sqrt(*F*) if using ANOVA mode, *t* if using diffVar mode.

- diff: Methylation difference/coefficient. In beta space for [cpg.annotate](#page-3-1) output and output passed from DSS::DMLtest(). In logit space for when a BSseq object is passed from [sequencing.annotate](#page-13-1). Not available for output passed from DSS::DMLtest.multiFactor(). Not applicable in variability, ANOVA or diffVar modes.

- ind.fdr: False discovery rate as calculated on individual CpG sites.

- is.sig: Logical determining whether a CpG site is individually significant or not. Can be adjusted using [changeFDR](#page-2-1).

#### Methods

CpGannotate objects have a show method that describes the data therein.

#### Author(s)

Tim Peters <t.peters@garvan.org.au>

DMR.plot *Plotting DMRs*

#### Description

Plots an individual DMR (in context of possibly other DMRs) as found by dmrcate. Heatmaps are shown as well as proximal coding regions, smoothed group means and chromosome ideogram.

#### Usage

```
DMR.plot(ranges, dmr, CpGs, what=c("Beta", "M"),
         arraytype=c("EPIC", "450K"), phen.col,
         genome = c("hg19", "hg38", "mm10"), ...)
```
#### Arguments

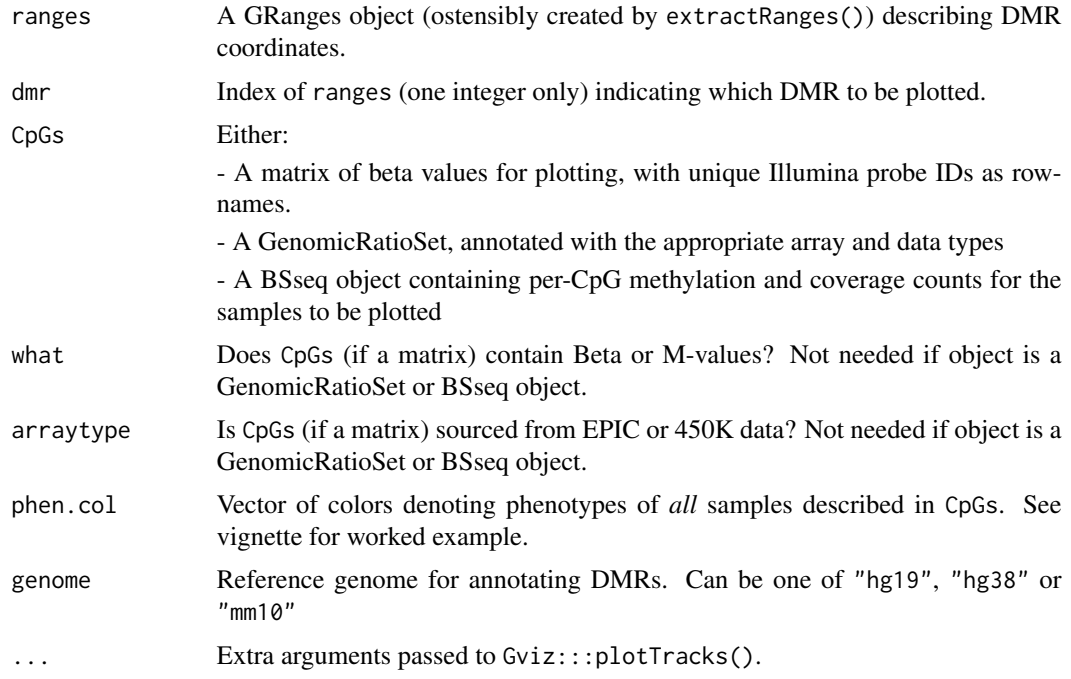

#### Value

A plot to the current device.

#### Author(s)

Aaron Statham <a.statham@garvan.org.au>, Tim J. Peters <t.peters@garvan.org.au>

```
library(ExperimentHub)
library(limma)
eh <- ExperimentHub()
FlowSorted.Blood.EPIC <- eh[["EH1136"]]
tcell <- FlowSorted.Blood.EPIC[,colData(FlowSorted.Blood.EPIC)$CD4T==100 |
                                colData(FlowSorted.Blood.EPIC)$CD8T==100]
detP <- detectionP(tcell)
remove \leq apply(detP, 1, function (x) any(x > 0.01))
tcell <- tcell[!remove,]
tcell <- preprocessFunnorm(tcell)
#Subset to chr2 only
tcell <- tcell[seqnames(tcell) == "chr2",]
tcellms <- getM(tcell)
tcellms.noSNPs <- rmSNPandCH(tcellms, dist=2, mafcut=0.05)
tcell$Replicate[tcell$Replicate==""] <- tcell$Sample_Name[tcell$Replicate==""]
tcellms.noSNPs <- avearrays(tcellms.noSNPs, tcell$Replicate)
tcell <- tcell[,!duplicated(tcell$Replicate)]
```
#### <span id="page-8-0"></span>dmrcate 9

```
tcell <- tcell[rownames(tcellms.noSNPs),]
colnames(tcellms.noSNPs) <- colnames(tcell)
assays(tcell)[["M"]] <- tcellms.noSNPs
assays(tcell)[["Beta"]] <- ilogit2(tcellms.noSNPs)
type <- factor(tcell$CellType)
design <- model.matrix(~type)
myannotation <- cpg.annotate("array", tcell, arraytype = "EPIC",
                            analysis.type="differential", design=design, coef=2)
dmrcoutput <- dmrcate(myannotation, lambda=1000, C=2)
results.ranges <- extractRanges(dmrcoutput, genome = "hg19")
groups <- c(CD8T="magenta", CD4T="forestgreen")
cols <- groups[as.character(type)]
DMR.plot(ranges=results.ranges, dmr=1, CpGs=getBeta(tcell), what="Beta",
         arraytype = "EPIC", phen.col=cols, genome="hg19")
```
dmrcate *DMR identification*

#### Description

The main function of this package. Computes a kernel estimate against a null comparison to identify significantly differentially (or variable) methylated regions.

#### Usage

```
dmrcate(object,
           lambda = 1000.
           C=NULL,
           pcutoff = "fdr",
           consec = FALSE,conseclambda = 10,
           betacutoff = NULL,
           min.cpgs = 2\lambda
```
#### Arguments

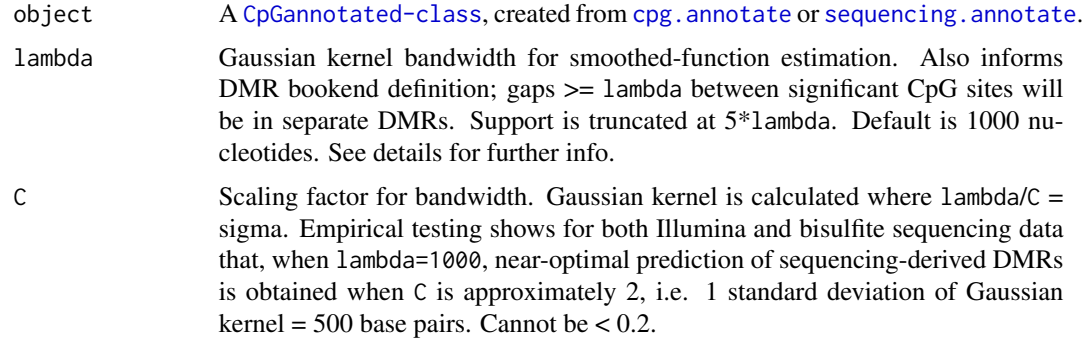

<span id="page-9-0"></span>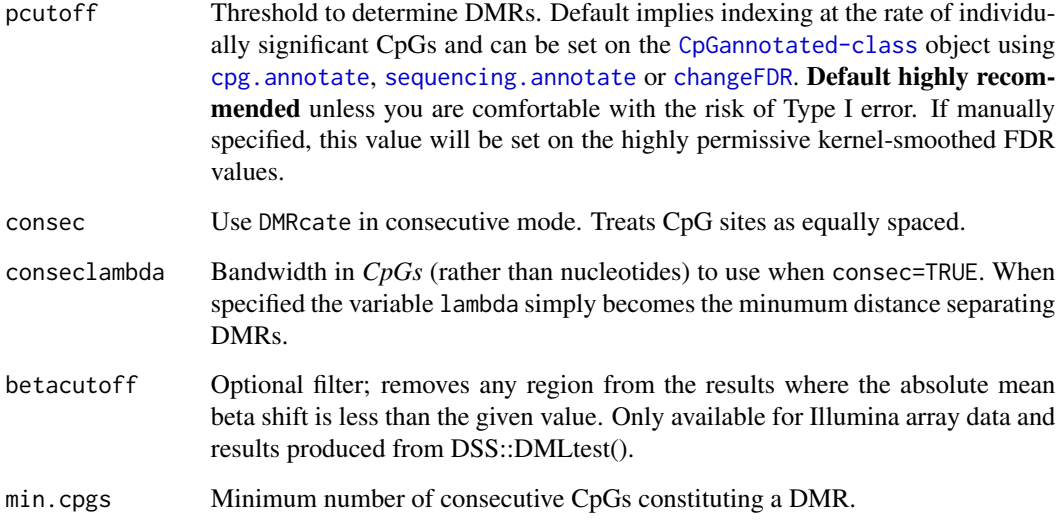

#### Details

The values of lambda and C should be chosen with care. For array data, we currently recommend that half a kilobase represent 1 standard deviation of support (lambda=1000 and C=2). If lambda is too small or C too large then the kernel estimator will not have enough support to significantly differentiate the weighted estimate from the null distribution. If lambda is too large then dmrcate will report very long DMRs spanning multiple gene loci, and the large amount of support will likely give Type I errors. If you are concerned about Type I errors we highly recommend using the default value of pcutoff, although this will return no DMRs if no DM CpGs are returned by limma/DSS either.

#### Value

A DMResults object.

#### Author(s)

Tim J. Peters <t.peters@garvan.org.au>, Mike J. Buckley <Mike.Buckley@csiro.au>, Tim Triche Jr. <tim.triche@usc.edu>

#### References

Peters T.J., Buckley M.J., Statham, A., Pidsley R., Samaras K., Lord R.V., Clark S.J. and Molloy P.L. *De novo* identification of differentially methylated regions in the human genome. *Epigenetics & Chromatin* 2015, 8:6, doi:10.1186/1756-8935-8-6

Wand, M.P. & Jones, M.C. (1995) *Kernel Smoothing*. Chapman & Hall.

Duong T. (2013) Local significant differences from nonparametric two-sample tests. *Journal of Nonparametric Statistics*. 2013 25(3), 635-645.

#### <span id="page-10-0"></span>DMResults-class 11

#### Examples

```
library(ExperimentHub)
library(limma)
eh <- ExperimentHub()
FlowSorted.Blood.EPIC <- eh[["EH1136"]]
tcell <- FlowSorted.Blood.EPIC[,colData(FlowSorted.Blood.EPIC)$CD4T==100 |
                                colData(FlowSorted.Blood.EPIC)$CD8T==100]
detP <- detectionP(tcell)
remove \leq apply(detP, 1, function (x) any(x > 0.01))
tcell <- tcell[!remove,]
tcell <- preprocessFunnorm(tcell)
#Subset to chr2 only
tcell <- tcell[seqnames(tcell) == "chr2",]
tcellms <- getM(tcell)
tcellms.noSNPs <- rmSNPandCH(tcellms, dist=2, mafcut=0.05)
tcell$Replicate[tcell$Replicate==""] <- tcell$Sample_Name[tcell$Replicate==""]
tcellms.noSNPs <- avearrays(tcellms.noSNPs, tcell$Replicate)
tcell <- tcell[,!duplicated(tcell$Replicate)]
tcell <- tcell[rownames(tcellms.noSNPs),]
colnames(tcellms.noSNPs) <- colnames(tcell)
assays(tcell)[["M"]] <- tcellms.noSNPs
assays(tcell)[["Beta"]] <- ilogit2(tcellms.noSNPs)
type <- factor(tcell$CellType)
design <- model.matrix(~type)
myannotation <- cpg.annotate("array", tcell, arraytype = "EPIC",
                             analysis.type="differential", design=design, coef=2)
dmrcoutput <- dmrcate(myannotation, lambda=1000, C=2)
```
DMResults-class *Initial storage object for called DMRs - class*

#### **Description**

An S4 class that stores DMR information as output from [dmrcate](#page-8-1).

#### **Slots**

This class has eight slots, summarising DMR information to be passed to [extractRanges](#page-11-1):

coord: DMR coordinates in UCSC style.

no.cpgs: Number of constituent CpG sites of DMR.

min\_smoothed\_fdr: Minimum FDR of the smoothed estimate.

Stouffer: Stouffer summary transform of the **individual** CpG FDRs.

HMFDR: Harmonic mean of the individual CpG FDRs.

Fisher: Fisher combined probability transform of the individual CpG FDRs.

maxdiff: Maximum differential/coefficient within the DMR.

meandiff: Mean differential/coefficient across the DMR.

#### Methods

DMResults objects have a show method describing the number of DMRs called.

#### Author(s)

Tim Peters <t.peters@garvan.org.au>

<span id="page-11-1"></span>extractRanges *Create a GRanges object from* [dmrcate](#page-8-1) *output.*

#### Description

Takes a DMResults object and produces the corresponding GRanges object.

#### Usage

```
extractRanges(dmrcoutput, genome = c("hg19", "hg38", "mm10"))
```
#### Arguments

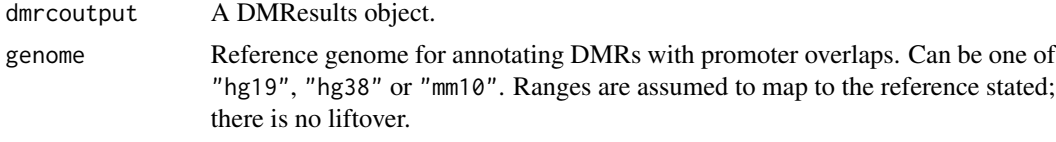

#### Value

A GRanges object.

#### Author(s)

Tim Triche Jr. <tim.triche@usc.edu>, Tim Peters <t.peters@garvan.org.au>

```
library(ExperimentHub)
library(limma)
eh <- ExperimentHub()
FlowSorted.Blood.EPIC <- eh[["EH1136"]]
tcell <- FlowSorted.Blood.EPIC[,colData(FlowSorted.Blood.EPIC)$CD4T==100 |
                                colData(FlowSorted.Blood.EPIC)$CD8T==100]
detP <- detectionP(tcell)
remove \leq apply(detP, 1, function (x) any(x > 0.01))
tcell <- tcell[!remove,]
tcell <- preprocessFunnorm(tcell)
#Subset to chr2 only
tcell <- tcell[seqnames(tcell) == "chr2",]
tcellms <- getM(tcell)
```
<span id="page-11-0"></span>

#### <span id="page-12-0"></span>rmSNPandCH 13

```
tcellms.noSNPs <- rmSNPandCH(tcellms, dist=2, mafcut=0.05)
tcell$Replicate[tcell$Replicate==""] <- tcell$Sample_Name[tcell$Replicate==""]
tcellms.noSNPs <- avearrays(tcellms.noSNPs, tcell$Replicate)
tcell <- tcell[,!duplicated(tcell$Replicate)]
tcell <- tcell[rownames(tcellms.noSNPs),]
colnames(tcellms.noSNPs) <- colnames(tcell)
assays(tcell)[["M"]] <- tcellms.noSNPs
assays(tcell)[["Beta"]] <- ilogit2(tcellms.noSNPs)
type <- factor(tcell$CellType)
design <- model.matrix(~type)
myannotation <- cpg.annotate("array", tcell, arraytype = "EPIC",
                             analysis.type="differential", design=design, coef=2)
dmrcoutput <- dmrcate(myannotation, lambda=1000, C=2)
results.ranges <- extractRanges(dmrcoutput, genome = "hg19")
```

```
rmSNPandCH Filter probes
```
#### Description

Filters a matrix of M-values (or beta values) by distance to SNP/variant. Also (optionally) removes cross-hybridising probes and sex-chromosome probes.

#### Usage

rmSNPandCH(object, dist = 2, mafcut = 0.05, and = TRUE, rmcrosshyb = TRUE, rmXY=FALSE)

#### **Arguments**

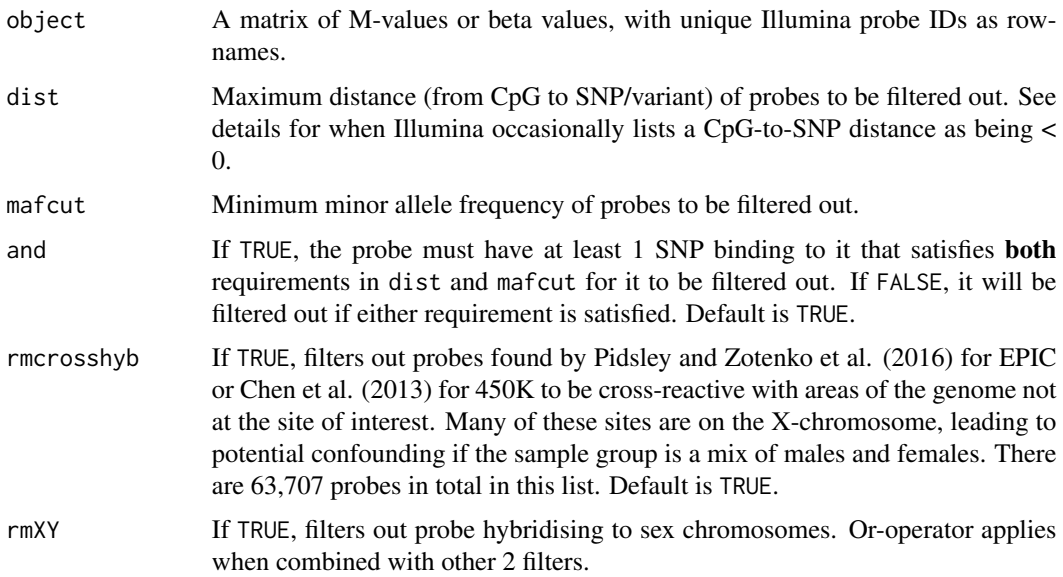

#### <span id="page-13-0"></span>Details

Probes in -1:dist will be filtered out for any integer specification of dist. When a probe is listed as being "-1" nucleotides from a SNP (7 in total of the 153,113), that SNP is immediately adjacent to the end of the probe, and is likely to confound the measurement, in addition to those listed as 0, 1 or 2 nucleotides away. See vignette for further details.

#### Value

A matrix, attenuated from object, with rows corresponding to probes matching user input filtered out.

#### Author(s)

Tim J. Peters <t.peters@garvan.org.au>

#### References

Pidsley R, Zotenko E, Peters TJ, Lawrence MG, Risbridger GP, Molloy P, Van Dijk S, Muhlhausler B, Stirzaker C, Clark SJ. Critical evaluation of the Illumina MethylationEPIC BeadChip microarray for whole-genome DNA methylation profiling. *Genome Biology*. 2016 17(1), 208.

Chen YA, Lemire M, Choufani S, Butcher DT, Grafodatskaya D, Zanke BW, Gallinger S, Hudson TJ, Weksberg R. Discovery of cross-reactive probes and polymorphic CpGs in the Illumina Infinium HumanMethylation450 microarray. *Epigenetics*. 2013 Jan 11;8(2). [http://supportres.](http://supportres.illumina.com/documents/myillumina/88bab663-307c-444a-848e-0ed6c338ee4d/humanmethylation450_15017482_v.1.2.snpupdate.table.v3.txt) [illumina.com/documents/myillumina/88bab663-307c-444a-848e-0ed6c338ee4d/humanmet](http://supportres.illumina.com/documents/myillumina/88bab663-307c-444a-848e-0ed6c338ee4d/humanmethylation450_15017482_v.1.2.snpupdate.table.v3.txt)hylation450\_ [15017482\\_v.1.2.snpupdate.table.v3.txt](http://supportres.illumina.com/documents/myillumina/88bab663-307c-444a-848e-0ed6c338ee4d/humanmethylation450_15017482_v.1.2.snpupdate.table.v3.txt)

#### Examples

```
library(ExperimentHub)
library(limma)
eh <- ExperimentHub()
FlowSorted.Blood.EPIC <- eh[["EH1136"]]
tcell <- FlowSorted.Blood.EPIC[,colData(FlowSorted.Blood.EPIC)$CD4T==100 |
                                colData(FlowSorted.Blood.EPIC)$CD8T==100]
detP <- detectionP(tcell)
remove \leq apply(detP, 1, function (x) any(x > 0.01))
tcell <- tcell[!remove,]
tcell <- preprocessFunnorm(tcell)
tcellms <- getM(tcell)
tcellms.noSNPs <- rmSNPandCH(tcellms, dist=2, mafcut=0.05)
```
<span id="page-13-1"></span>sequencing.annotate *Annotate a bisulfite sequencing experiment (WGBS or RRBS) with probe weights and chromosomal position.*

#### Description

Either: - Annotate a BSseq object with chromosome position and test statistic, or - Parse output from DSS::DMLtest() or DSS::DMLtest.multiFactor() into a CpGannotated object.

#### Usage

```
sequencing.annotate(obj, methdesign, all.cov=FALSE, contrasts = FALSE,
                               cont.matrix = NULL, for = 0.05, coef, ...)
```
#### Arguments

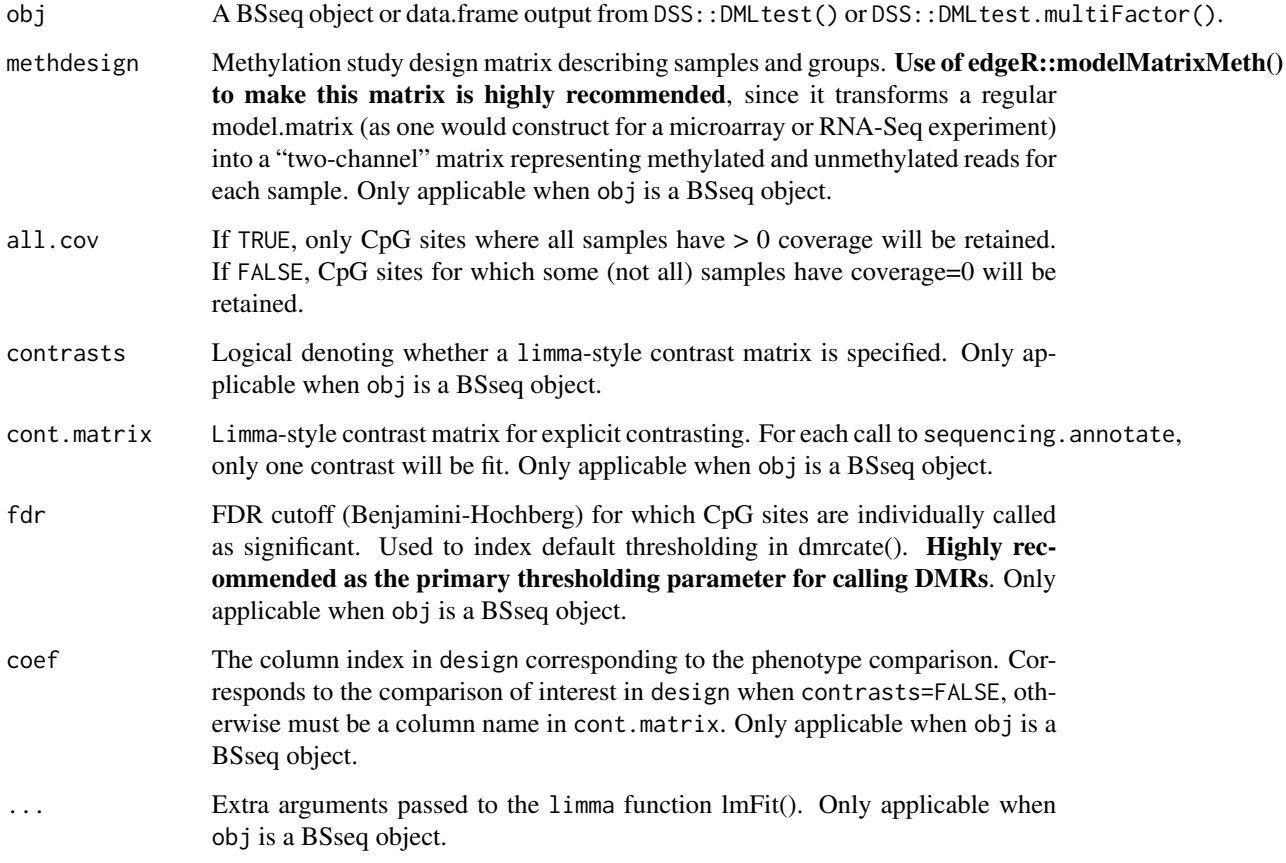

#### Value

A [CpGannotated-class](#page-6-1).

#### Author(s)

Tim J. Peters <t.peters@garvan.org.au>

#### References

Ritchie, M. E., Phipson, B., Wu, D., Hu, Y., Law, C. W., Shi, W., & Smyth, G. K. (2015). limma powers differential expression analyses for RNA-sequencing and microarray studies. *Nucleic Acids Research*, 43(7), e47.

Chen, Y., Pal, B., Visvader, J. E., & Smyth, G. K. (2017). Differential methylation analysis of reduced representation bisulfite sequencing experiments using edgeR. *F1000Research*, 6, 2055.

```
library(ExperimentHub)
library(SummarizedExperiment)
eh = ExperimentHub()
bis_1072 <- eh[["EH1072"]]
pData(bis_1072) <- data.frame(replicate=gsub(".*-", "", colnames(bis_1072)),
                      tissue=substr(colnames(bis_1072), 1, nchar(colnames(bis_1072))-3),
                              row.names=colnames(bis_1072))
colData(bis_1072)$tissue <- gsub("-", "_", colData(bis_1072)$tissue)
bis_1072 <- renameSeqlevels(bis_1072, mapSeqlevels(seqlevels(bis_1072), "UCSC"))
bis_1072 <- bis_1072[seqnames(bis_1072)=="chr19",]
bis_1072 <- bis_1072[240201:240300,]
tissue <- factor(pData(bis_1072)$tissue)
tissue <- relevel(tissue, "Liver_Treg")
design <- model.matrix(~tissue)
colnames(design) <- gsub("tissue", "", colnames(design))
colnames(design)[1] <- "Intercept"
rownames(design) <- colnames(bis_1072)
methdesign <- edgeR::modelMatrixMeth(design)
cont.mat <- limma::makeContrasts(treg_vs_tcon=Lymph_N_Treg-Lymph_N_Tcon,
                                 fat_vs_ln=Fat_Treg-Lymph_N_Treg,
                                 skin_vs_ln=Skin_Treg-Lymph_N_Treg,
                                 fat_vs_skin=Fat_Treg-Skin_Treg,
                                 levels=methdesign)
seq_annot <- sequencing.annotate(bis_1072, methdesign, all.cov = TRUE,
                                   contrasts = TRUE, cont.matrix = cont.mat,
                                   coef = "treg_vs_tcon", fdr=0.05)
```
# <span id="page-16-0"></span>Index

∗ classes CpGannotated-class, [7](#page-6-0) DMResults-class, [11](#page-10-0)

changeFDR, [3,](#page-2-0) *[7](#page-6-0)*, *[10](#page-9-0)* cpg.annotate, *[3](#page-2-0)*, [4,](#page-3-0) *[7](#page-6-0)*, *[9,](#page-8-0) [10](#page-9-0)* CpGannotated-class, [7](#page-6-0)

DMR.plot, [7](#page-6-0) DMRcate *(*DMRcate-package*)*, [2](#page-1-0) dmrcate, *[3](#page-2-0)*, *[7](#page-6-0)*, [9,](#page-8-0) *[11,](#page-10-0) [12](#page-11-0)* DMRcate-package, [2](#page-1-0) DMResults-class, [11](#page-10-0)

extractRanges, *[11](#page-10-0)*, [12](#page-11-0)

plot *(*DMR.plot*)*, [7](#page-6-0)

rmSNPandCH, [13](#page-12-0)

sequencing.annotate, *[3](#page-2-0)*, *[7](#page-6-0)*, *[9,](#page-8-0) [10](#page-9-0)*, [14](#page-13-0)